[Introduction](#page-1-0) [Pipeline de résolution](#page-15-0) [Apprentissage](#page-19-0) [Résultats numériques](#page-23-0) [Conclusion](#page-27-0)

 $\circ$ 

Replanification ferroviaire en temps réel par résolution hybride IA/RO

### Léo Baty

#### SNCF Direction Innovation & Recherche, département MEV, groupe MOD

Ecole Nationale des Ponts et Chaussées, MPRO

Sous la direction de Hugo Belhomme

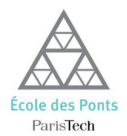

Logo MPRO

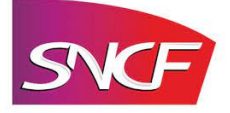

Léo Baty **Replanification ferroviaire en temps réel par résolution hybride IA/RO** 0 / 17

<span id="page-1-0"></span>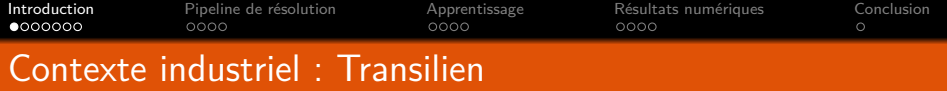

- Service de transport en commun le plus utilisé en Île-de-France.
- Hybride entre le métro et le train : fréquence élevée proche de Paris, fréquence faible loin de Paris.
- **Contexte temps réel**

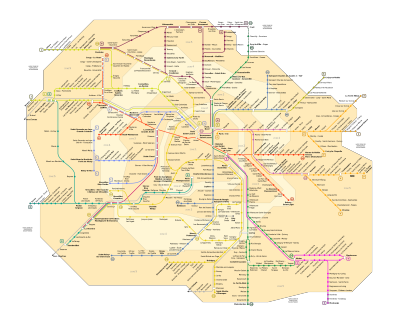

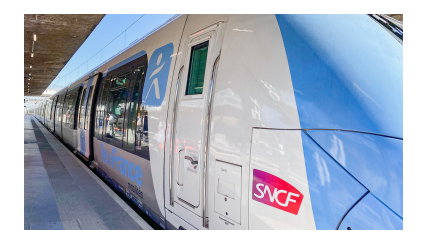

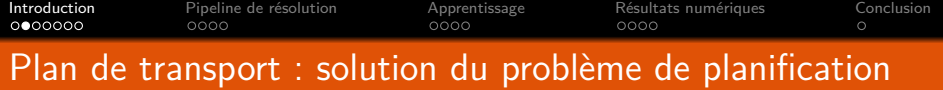

Graphe  $G = (\mathcal{E}, \mathcal{A}, w)$  orienté pondéré.

### Noeuds (évènements)

Soit un évènement *e* ∈ E.

- **Type d'évènement** : terminus origine, terminus destination, arrivée, départ, ou passage.
- **Point remarquable** : lieu.
- **Train** associé.
- **Horaire théorique** : heure prévue.

### Types d'arc

- Arc de **parcours**
- Arc de **retournement**
- Arc d'**espacement**

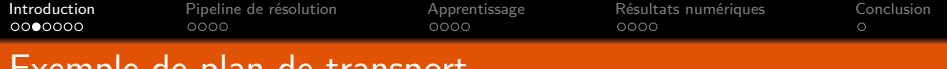

## Exemple de plan de transport

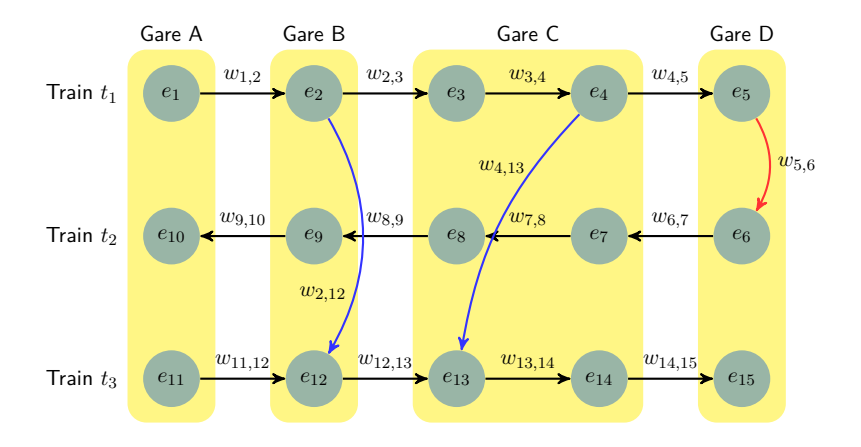

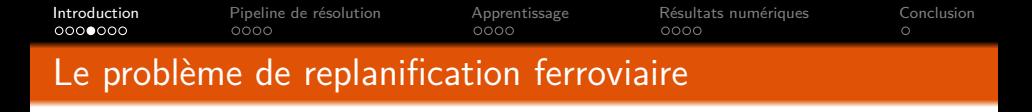

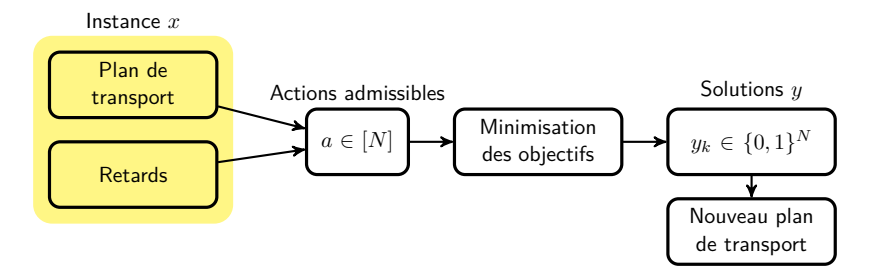

Objectifs à minimiser :

- **1 Objectif voyageur** : temps d'attente + temps de voyage.
- <sup>2</sup> **Durée de la perturbation** : temps qu'il faut au réseau pour absorber les retards actuels.
- <sup>3</sup> **Nombre d'actions de régulation**.
- **Retard des engins** : somme des retards de chaque engin.

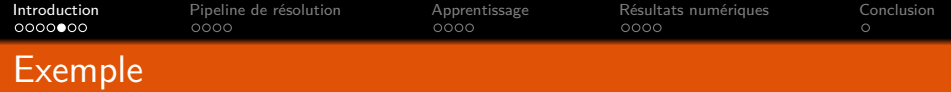

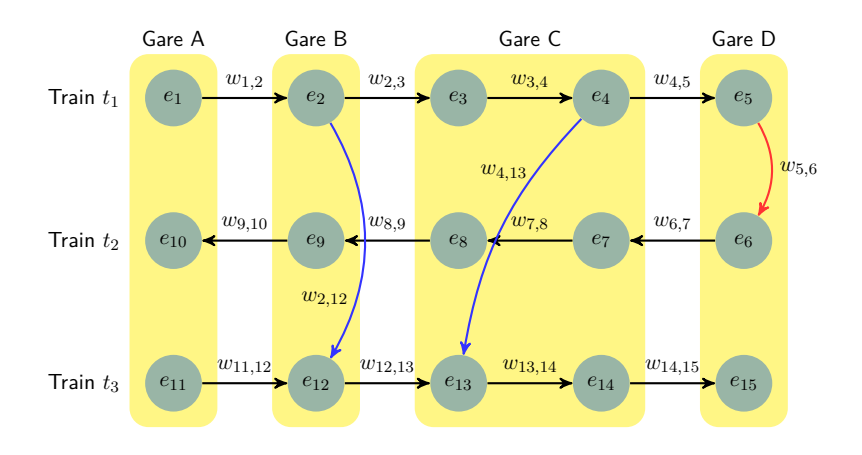

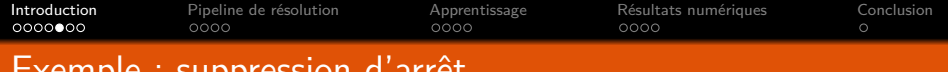

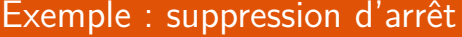

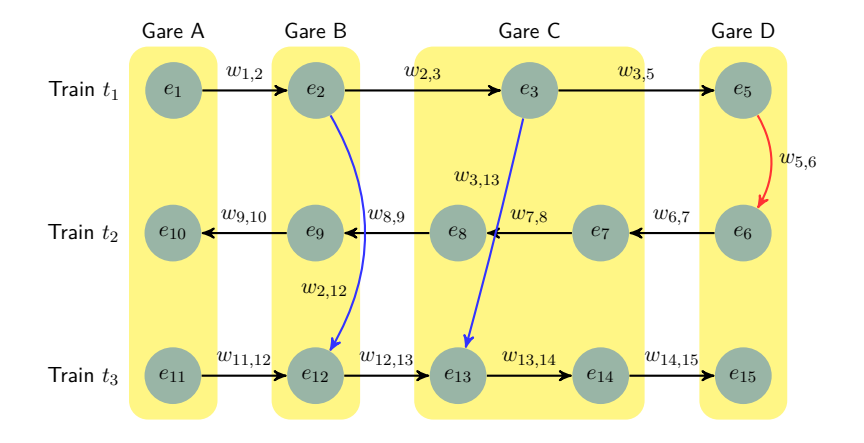

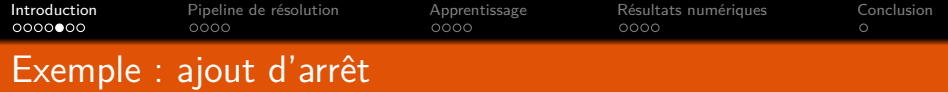

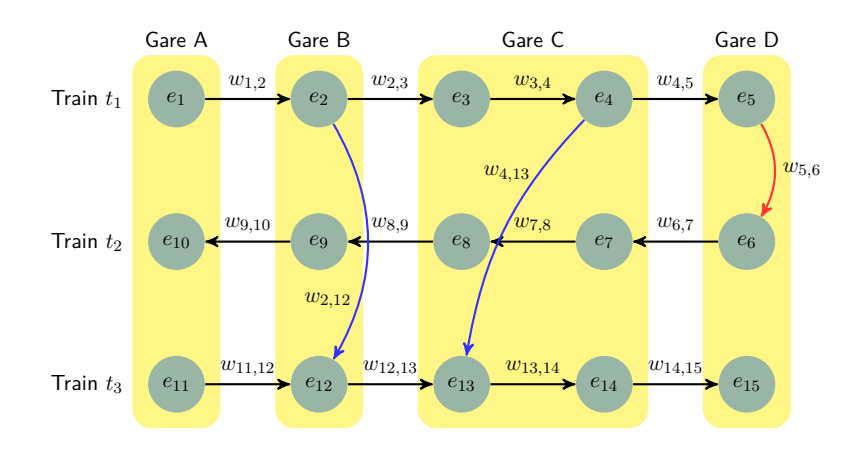

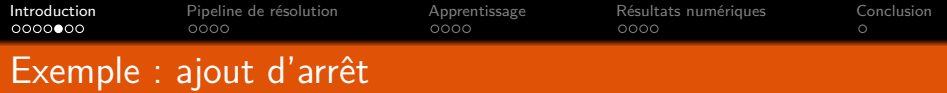

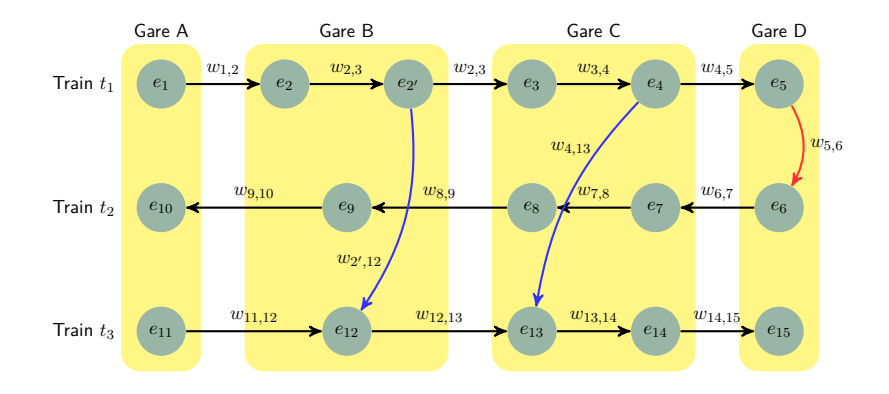

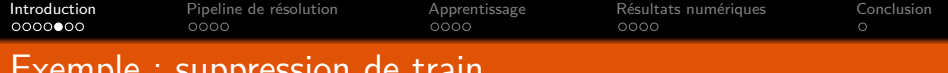

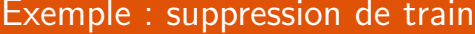

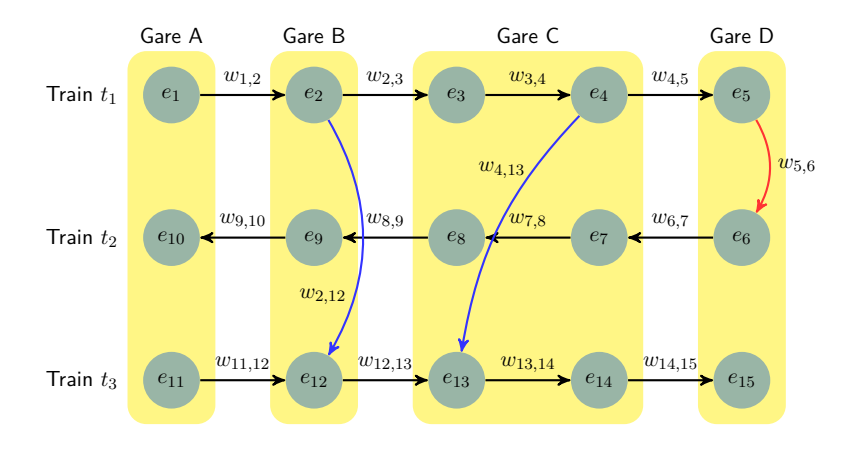

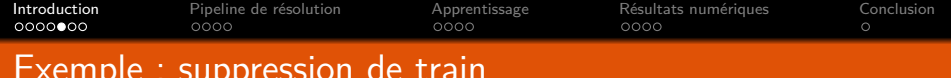

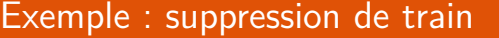

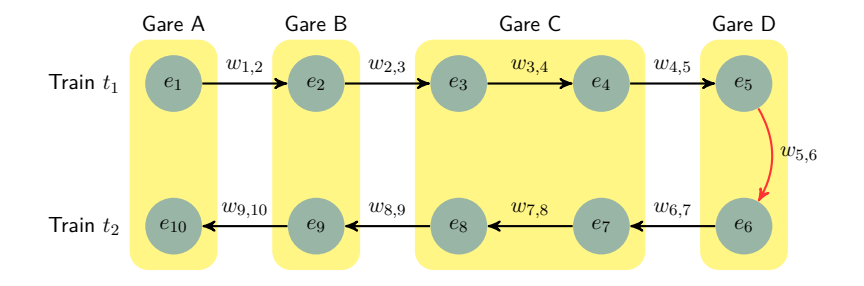

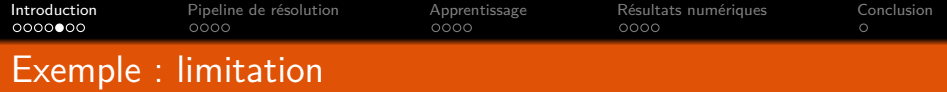

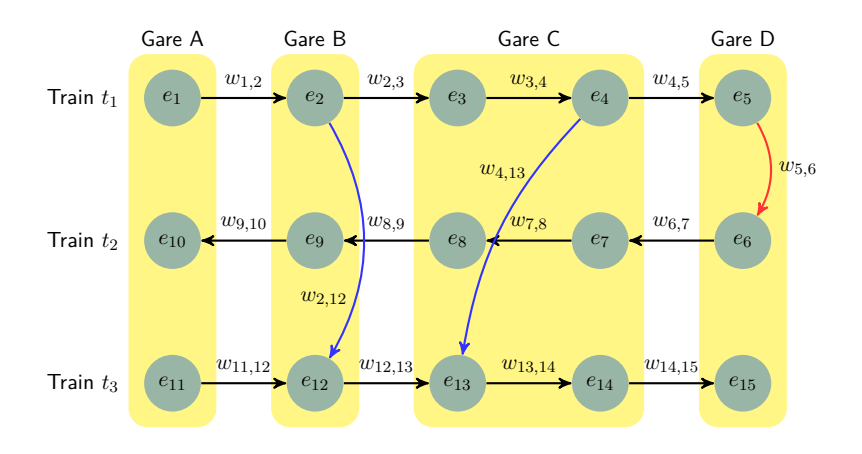

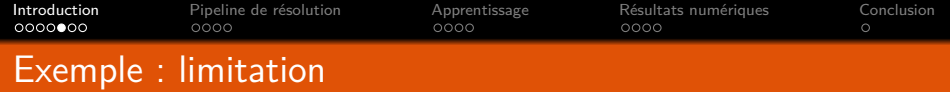

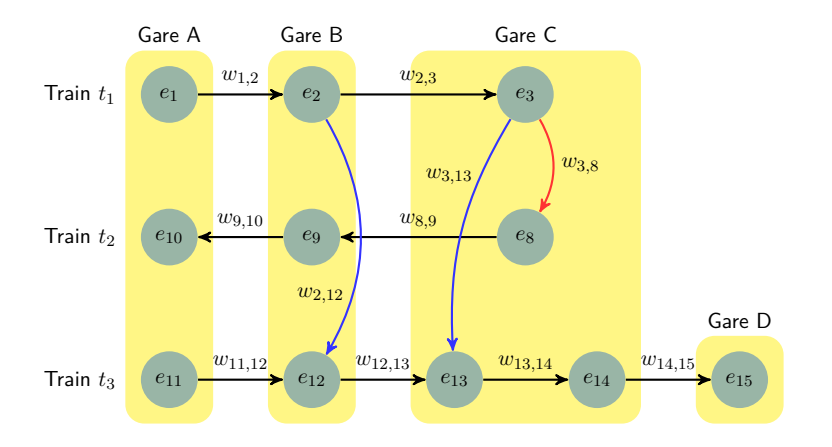

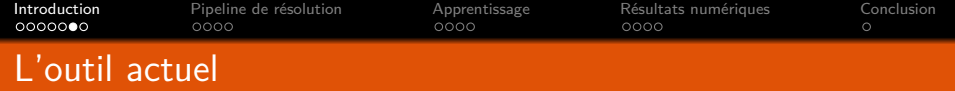

- Gestionnaires du plan de Transport et de l'Information voyageur (GTI)
- Outil d'aide à la décision en cours de développement, deux algorithmes d'optimisation :
	- $\bullet$  Recherche exhaustive : parcours des  $2^N$  solutions ⇒ trop long en temps réel
	- <sup>2</sup> **Heuristique add** (3 branches) : algorithme glouton ⇒ utilisé en pratique

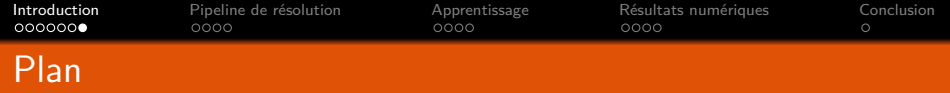

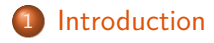

- [Pipeline de résolution](#page-15-0)
- [Apprentissage](#page-19-0)
- [Résultats numériques](#page-23-0)

## [Conclusion](#page-27-0)

<span id="page-15-0"></span>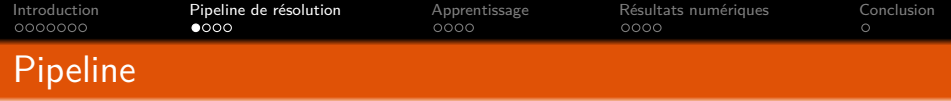

**Objectif** : mise en place d'approches d'apprentissage automatique dans le but d'enrichir les algorithmes d'optimisation de l'outil. Utilisation des jeux de données d'historiques.

| Instance $x$ | $f_{\theta}$ | Score                               | Solutions |                                                   |
|--------------|--------------|-------------------------------------|-----------|---------------------------------------------------|
| Instance $x$ | $f_{\theta}$ | $(s_a)_{a \in [N]} = f_{\theta}(x)$ | $A$       | $\left\{ y = \mathcal{A}(f_{\theta}(x)) \right\}$ |

 $f_{\theta}$  : réseau de neurones,  $\theta \in \mathbb{R}^d$  paramètres à apprendre

 $\bullet$  A : heuristique guidée par les scores

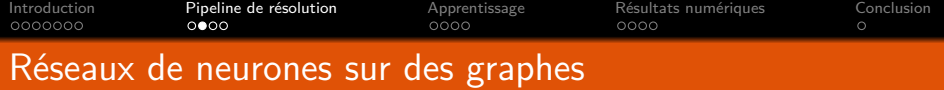

Problèmes potentiels des réseaux de neurones classiques (matrice d'adjacence) avec des graphes :

- Information sparse
- **Entrées de grande dimension**
- Nombre de noeuds variables
- Non-invariance par permutation des sommets :

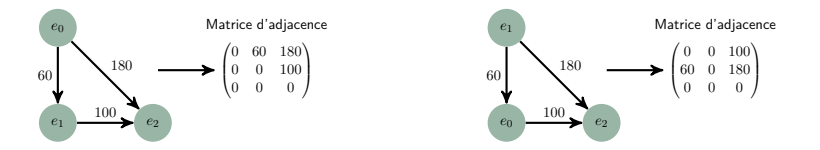

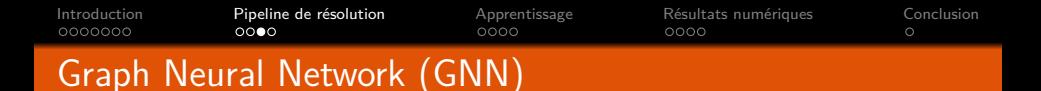

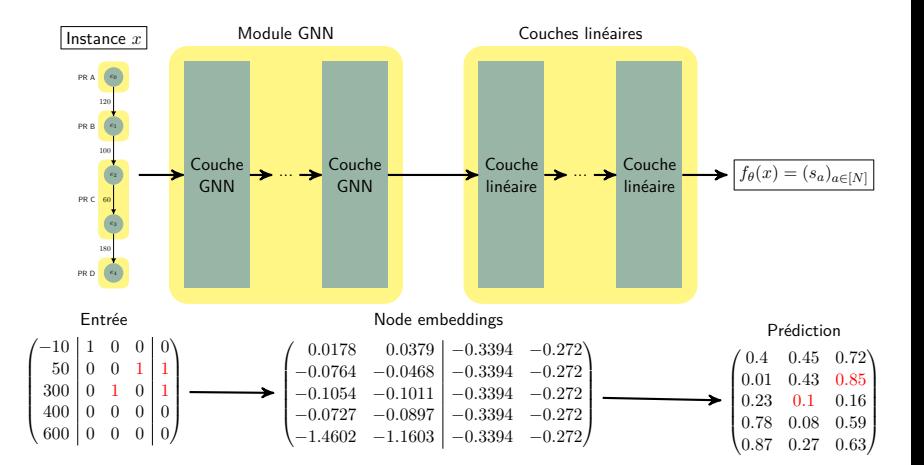

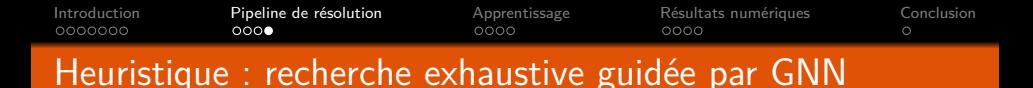

Parcours de tous les scénarios composés uniquement d'actions ayant un scores élevé.

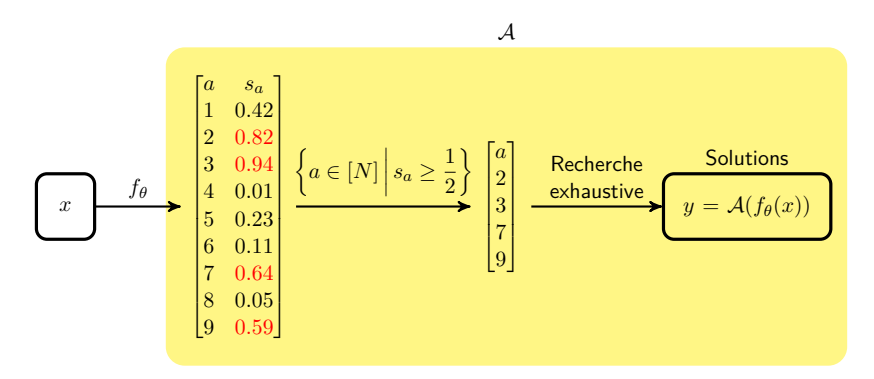

⇒ moins de scénarios parcourus, temps d'éxécution plus rapide.

<span id="page-19-0"></span>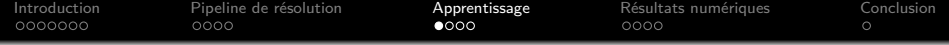

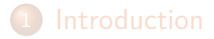

- 2 [Pipeline de résolution](#page-15-0)
- 3 [Apprentissage](#page-19-0)
- 

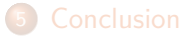

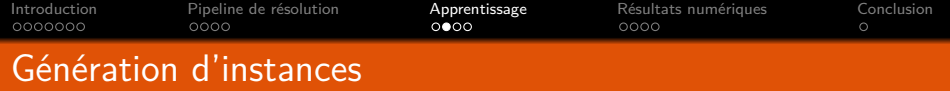

#### Données d'historiques

- Plans de transport depuis mai 2018.
- Pour chaque jour et train : parcours théorique, et heures de passages observées.

### Construction d'un jeu d'instances

- Ligne L
- Uniquement des fenêtres de 2018 2019.
- 10 fenêtres par jour de durée 1h.

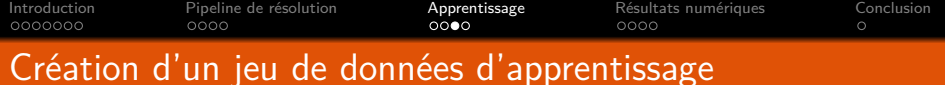

#### Labélisation des graphes

- **•** On résout chaque instance en *offline* avec la recherche exhaustive  $\Rightarrow$  front de Pareto exact.
- Pour chaque action admissible *a*, on définit un label *c<sup>a</sup>* :

 $c_a = \mathbb{1}_{\{a\}}$  appartient à au moins une solution du front de Pareto}

#### Dataset résultant

- Training/validation/test : 900/100/500 graphes.
- **En moyenne, 1000 noeuds et 1500 arcs.**
- En moyenne, 140 actions admissibles, et 7 actions admissibles positives (i.e. telles que  $c_a = 1$ ).

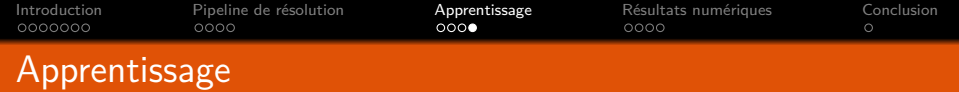

- **.** Implémentation en Python avec PyTorch Geometric.
- Exécution sur un serveur distant : 6-12h sur 10 cpu pour chaque modèle.
- Loss : variante de la binary-cross-entropy

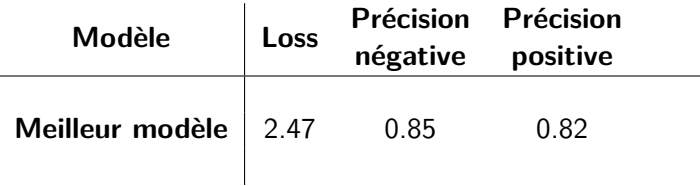

<span id="page-23-0"></span>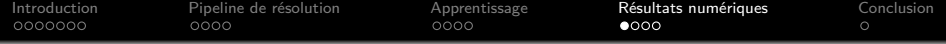

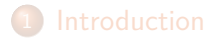

- [Pipeline de résolution](#page-15-0)
- [Apprentissage](#page-19-0)
- [Résultats numériques](#page-23-0)
- 

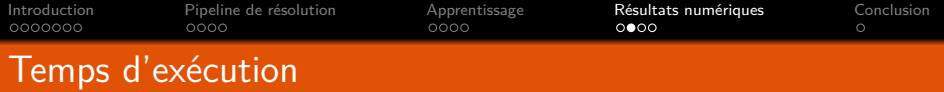

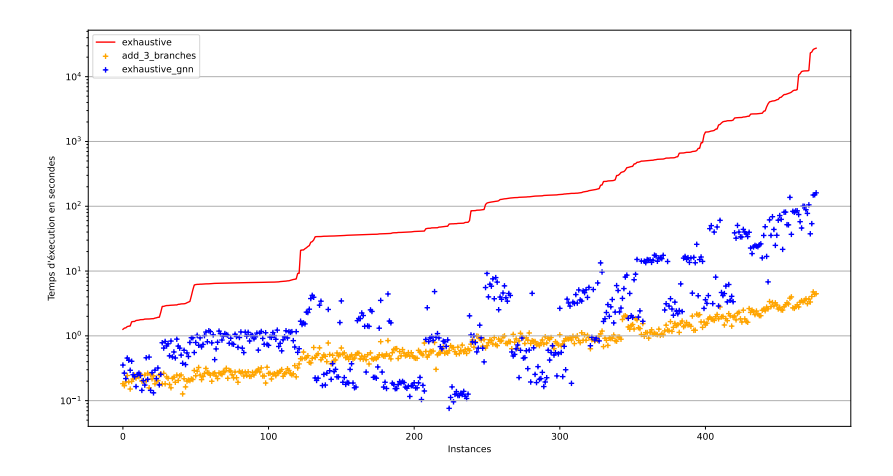

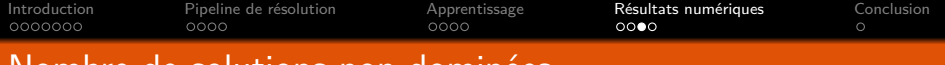

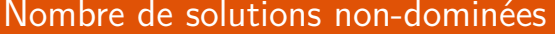

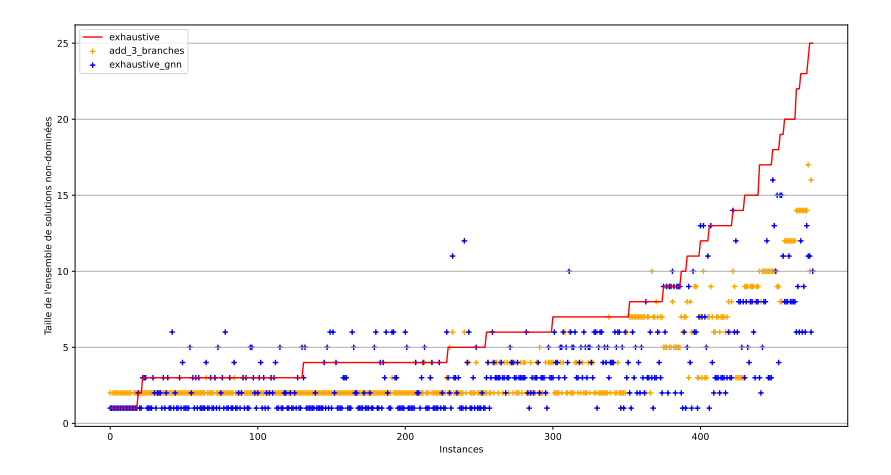

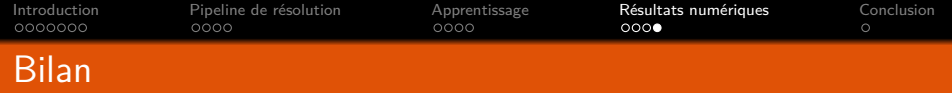

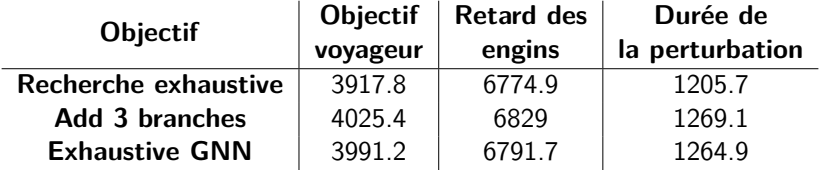

<span id="page-27-0"></span>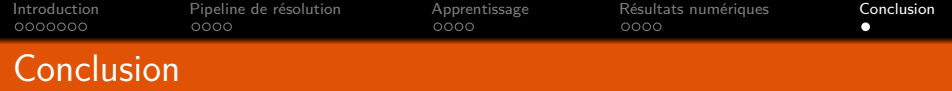

### Contributions

- <sup>1</sup> Génération d'instances labélisées à partir des données d'historique.
- <sup>2</sup> Utilisation des instances pour entraîner un modèle de Graph Neural Network.
- **3** Heuristique utilisant le modèle GNN.

#### **Perspectives**

- **Apprentissage structuré et Fenchel-Young loss.**
- Amélioration de  $\mathcal A$  : métaheuristiques multi-objectifs.
- Utilisation d'autres jeux de données.
- Apprentissage par renforcement avec GNN.

Merci pour votre attention

<span id="page-29-0"></span>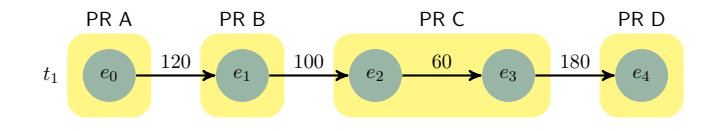

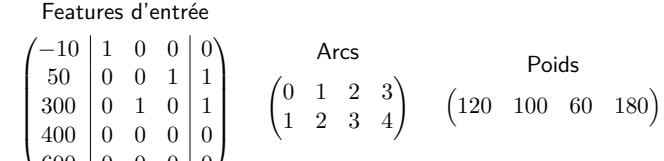

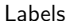

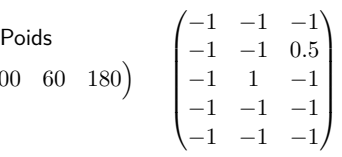

 $400 \begin{array}{|c|c|c|c|c|} 0 & 0 & 0 & 0 \end{array}$ 600 0 0 0 0

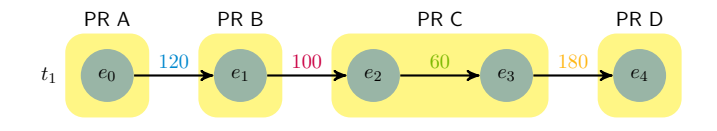

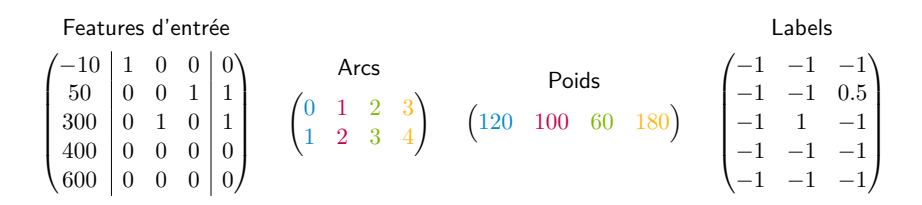

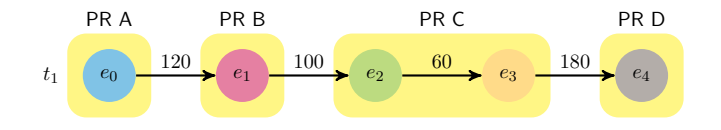

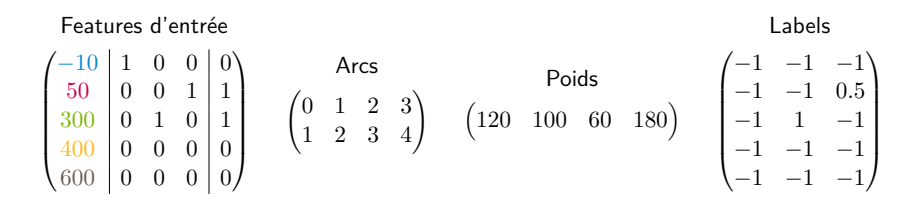

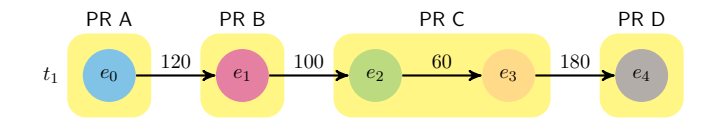

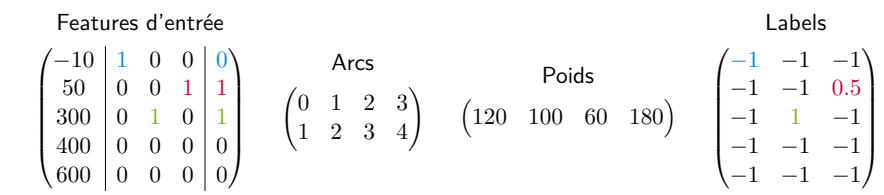

 $0000$ 

Soit  $G = (\mathcal{E}, \mathcal{A}, w)$  en entrée du module GNN.

- *K* le nombre de couches du GNN
- *d* : nombre de features par sommet
- $\mathbf{X} \in \mathbb{R}^{|\mathcal{E}| \times d}$  : **features** sur chacun des sommets  $(x_e$  ses lignes).
- $\mathbf{h}_{e}^{(k)}$  : vecteur de sortie de la couche  $k \in [K]$ , appelé <code>hidden</code> **embedding**

[GNN](#page-29-0) [Loss](#page-36-0) [Métriques](#page-38-0)

 $\circ$ 

**z***<sup>e</sup>* : vecteur en sortie du module GNN, appelé **node embedding**.

nooc

**1** Pour chaque noeud, initialisation :

$$
\mathbf{h}_e^{(0)} = \mathbf{x}_e, \, \forall e \in \mathcal{E}
$$

<sup>2</sup> Itération *k* ≤ *K* − 1 : mise à jour de l'**hidden embedding** :

[GNN](#page-29-0) [Loss](#page-36-0) [Métriques](#page-38-0)

$$
\mathbf{h}_e^{(k)} = \textbf{ReLU}\left(\mathbf{\Theta}_1\mathbf{h}_e^{(k-1)} + \mathbf{\Theta}_2\sum\limits_{f \in \mathcal{N}(e)} w_{f,e}\mathbf{h}_f^{(k-1)}\right), \, \forall e \in \mathcal{E}
$$

**Θ**<sup>1</sup> et **Θ**<sup>2</sup> deux matrices de poids de taille *d* × *d*, et  $\textbf{ReLU}(x) = \max(x, 0), \forall x \in \mathbb{R}.$ 

<sup>3</sup> Sortie de la dernière couche :

$$
\mathbf{z}_e = \mathbf{h}_e^{(K)} = \mathbf{\Theta}_1 \mathbf{h}_e^{(K-1)} + \mathbf{\Theta}_2 \sum_{f \in \mathcal{N}(e)} w_{f,e} \mathbf{h}_f^{(K-1)}, \, \forall e \in \mathcal{E}
$$

oooo

Le node embedding *z<sup>e</sup>* pour chaque contient une information locale sur son voisinage.

[GNN](#page-29-0) [Loss](#page-36-0) [Métriques](#page-38-0)

Graph embedding *z<sup>G</sup>*  $z_G = \frac{1}{\cos d}$  $card(\mathcal{E})$  $\sum$ *e*∈E *ze*

Entrée du module de loss :

 $[z_e, z_G]$ , ∀*e* ∈  $\mathcal{E}$ 

- <span id="page-36-0"></span>*s<sup>e</sup>* : sortie (vecteur de taille 3) de la dernière couche linéaire pour le noeud *e*.
- *s<sup>a</sup>* : **sortie** (scalaire) associée à ;l'action *a* (récupéré sur *s<sup>e</sup>* avec *e* associé à *a*).
- *y<sup>a</sup>* : **score** de l'action a.
- On dit qu'une action admissible est **positive** si elle appartient à au moins une action du front, i.e. *y<sup>a</sup> >* 0. On note  $n^+$  le nombre d'actions admissibles positives.
- Sinon, on dit qu'elle est **négative** (*y<sup>a</sup>* = 0). On note *n* <sup>−</sup> le nombre d'actions admissibles positives.

# Module de loss : fonction de loss

$$
\forall x \in \mathbb{R}, \, \sigma(x) = \frac{1}{1 + \exp(-x)} \in [0, 1]
$$

### Loss de classification

$$
\frac{1}{n}\sum_{a \text{ adm.}} -\left(\mathbb{1}_{y_a>0}\log\sigma(s_a) + (1-\mathbb{1}_{y_a>0})\log\sigma(1-s_a)\right)
$$

#### Loss de classification séparée

$$
p_1\left(\underbrace{\frac{1}{n^-}}_{\substack{a \text{ adm.}\\ \text{t.q. } y_a=0}} -\log \sigma(1-s_a)\right) + p_2\left(\underbrace{\frac{1}{n^+}}_{\substack{a \text{ adm.}\\ \text{t.q. } y_a>0}} -\log \sigma(s_a)\right)
$$

# <span id="page-38-0"></span>Métriques de performances : précisions

### Précision positive (resp. négative)

Proportion d'actions admissibles *positives* (resp. *négatives*) qui sont bien classifiées par le GNN.

Exemple (actions admissibles en rouge) :

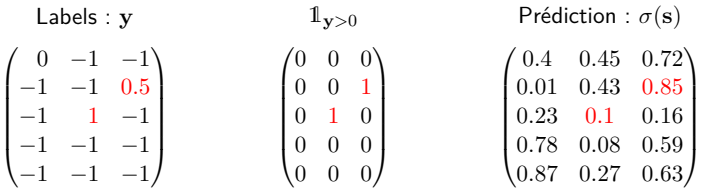

Précision positive : 0*.*5

# Métriques de performances : rang du dernier positif

## Rang d'une action *a*

Classement de *a* si l'on ordonne les actions par prédictions  $\sigma(s_a)$ décroissantes. Noté *ra*.

## Rang du dernier positif

Rang le plus élevé parmi les actions admissibles positives :

max *ra*  $\overline{a}$  adm.

Exemple (actions admissibles positives en vert) :

$$
\begin{bmatrix} 1 & 2 & 3 & 4 & 5 & 6 & 7 & 8 & 9 \\ 0.94 & 0.82 & 0.64 & 0.59 & 0.42 & 0.23 & 0.11 & 0.05 & 0.01 \end{bmatrix}
$$

### Rang du dernier positif : 7

Léo Baty Replanification ferroviaire en temps réel par résolution hybride IA/RO 8 / 10

# Métriques de performances : distance linéaire moyenne

### Distance linéaire moyenne

$$
\text{DistanceMoyenneLineaire(G)} = \frac{1}{n^+} \sum_{a \text{ admissible}} \max(n^+ - r_a, 0)
$$

Exemple (actions amissibles positives en vert) :

$$
\begin{bmatrix} 1 & 2 & 3 & 4 & | & 5 & 6 & 7 & 8 & 9 \\ 0.94 & 0.82 & 0.64 & 0.59 & | & 0.42 & 0.23 & 0.11 & 0.05 & 0.01 \end{bmatrix}
$$

Distance linéaire moyenne :  $\frac{0+0+1+3}{4} = 1$ 

[GNN](#page-29-0) [Loss](#page-36-0) [Métriques](#page-38-0)

# Objectifs : durée de la perturbation

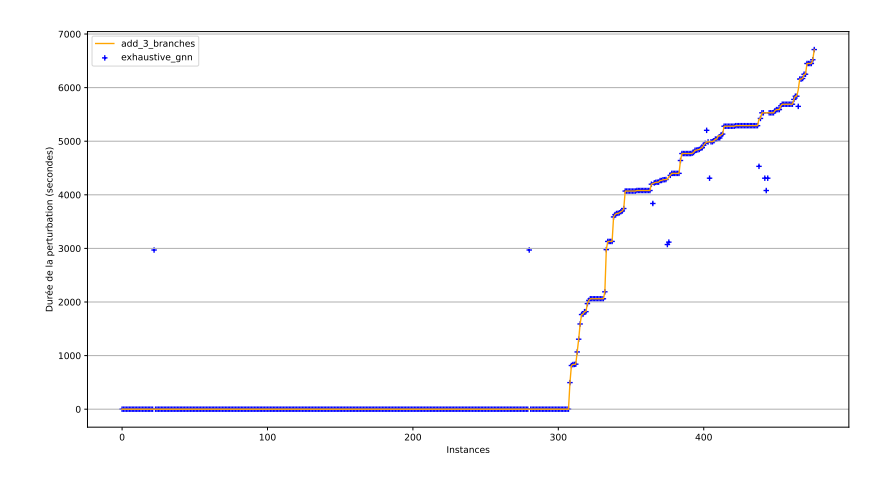

# Objectifs : objectif voyageur

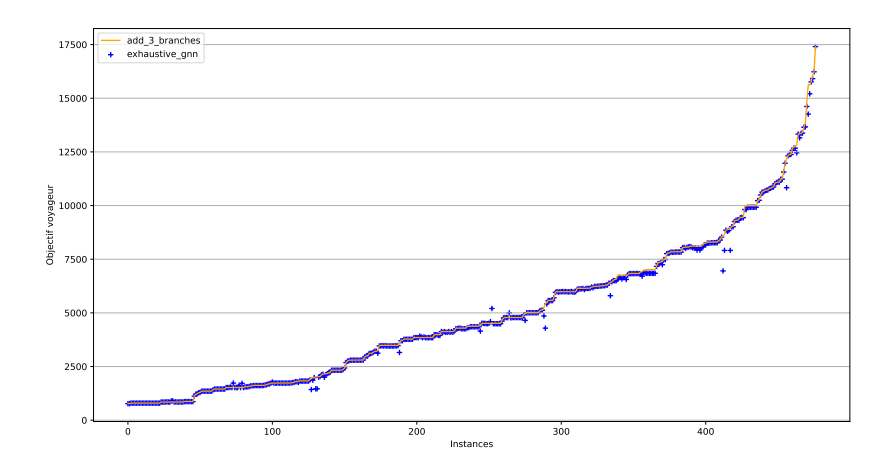

# Objectifs : Retard des engins

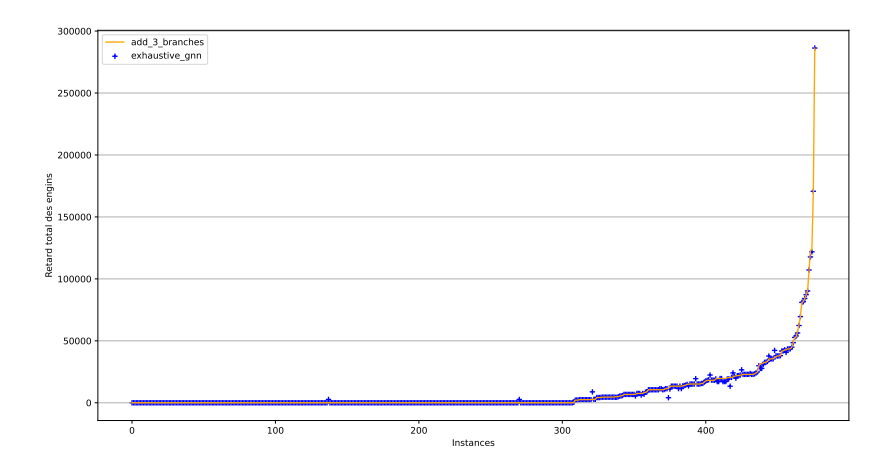